## SAP ABAP table FIWTINV SURC1 {Generated Table for View}

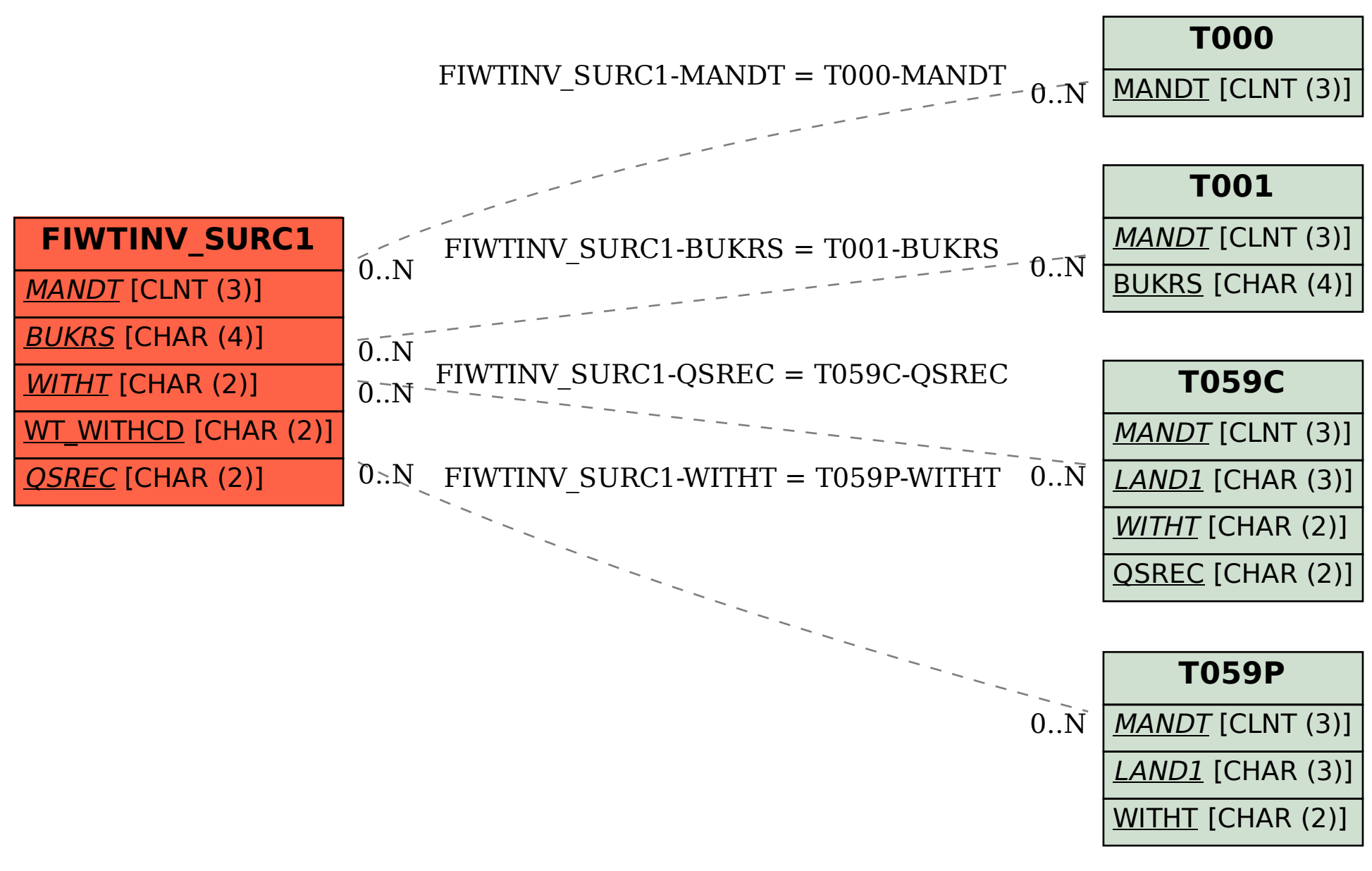